## **Node Inspector**

Node Inspector allows you to debug your Node.JS application.

## Installation

**> npm install -g node-inspector**

## Run your App

**> node --inspect-brk <app.js>**

## Open the Debugger

Open your chrome browser to:

<chrome://inspect>

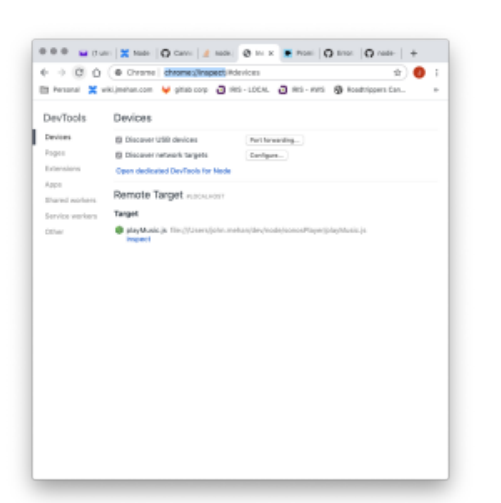

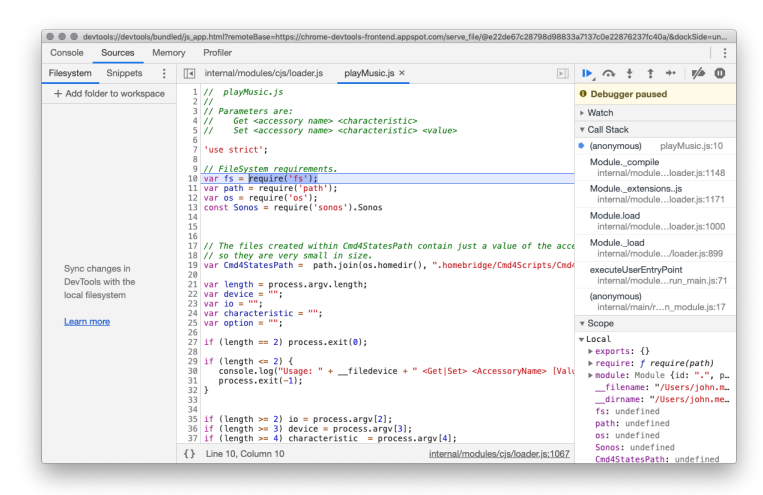